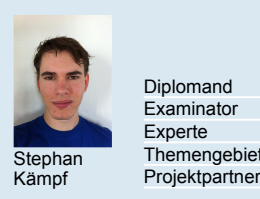

Stephan Themengebiet Environme Examinator<br>Experte

Stephan Kämpf Diplomand Prof. Dr. Markus Friedl Dr. Simon Künzli Experte Environmental Engineering Siemenes Schweiz, Building Technology Division, Zug, ZG

## Turbulente CFD-Simulation von Rauchgas

MSE-Vertiefungsarbeit

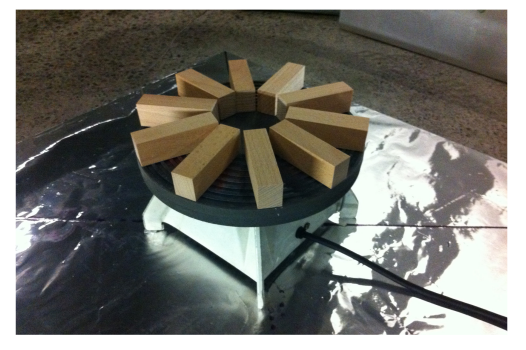

Holzklötze auf der Heizplatte

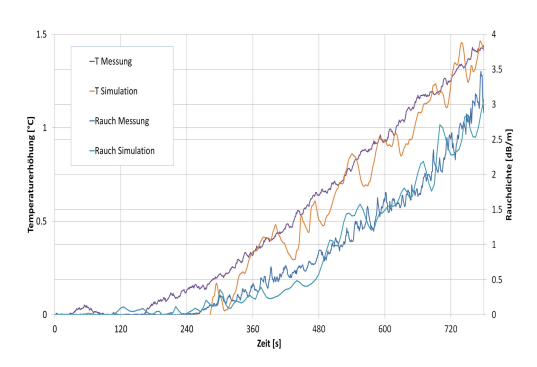

Ausgangslage: Um Brände in Gebäuden zu registrieren, werden Brandmelder an verschiedenen Positionen angebracht. Diese Melder sollen den Brand so schnell wie möglich detektieren. Dabei geht es oft um wenige Minuten, welche über das Leben der anwesenden Personen entscheiden können. Um einen Brand schnell erkennen zu können, muss der Brandmelder gut positioniert werden. Ausserdem ist es wichtig, dass der Rauch so schnell wie möglich in das Innere des Rauchmelders eindringen kann. Die Firma Siemens Schweiz, Building Technologies Division, entwickelt, testet und produziert Brandmelder.<br>Um diese weiter optimieren zu können sind Kenntnisse der optimieren zu Strömungsverhältnisse ausserhalb und innerhalb des Brandmelders sehr wichtig.

Ziel der Arbeit: Das Ziel dieser Arbeit ist es ein nummerisches Modell zu entwickeln, welches die Rauchausbreitung und Temperaturverteilung eines Pyrolysebrandes in einem Testraum für Brandmelder simuliert. Dabei soll abgeklärt werden, welche Effekte auf welche Art simuliert werden können und wie gross der Aufwand solcher Simulationen ist.Um die Zuverlässigkeit des Modells zu garantieren, werden die Simulationsergebnisse mit Messresultaten verglichen.

Ergebnis: Mit dieser Arbeit konnte gezeigt werden, dass Pyrolysebrände mit nummerischen Modellen simuliert werden können. Dabei ist die korrekte Definition der Randebingungen von zentraler Bedeutung. Vor allem bei Pyrolysebränden, welche eine sehr geringe Wärmeentwicklung haben, ist es wichtig, die Vorgänge während der Verbrennung genau zu kennen, um eine gute Simulation zu ermöglichen.

Vergleich der Messresultate mit dem nummerischen Model

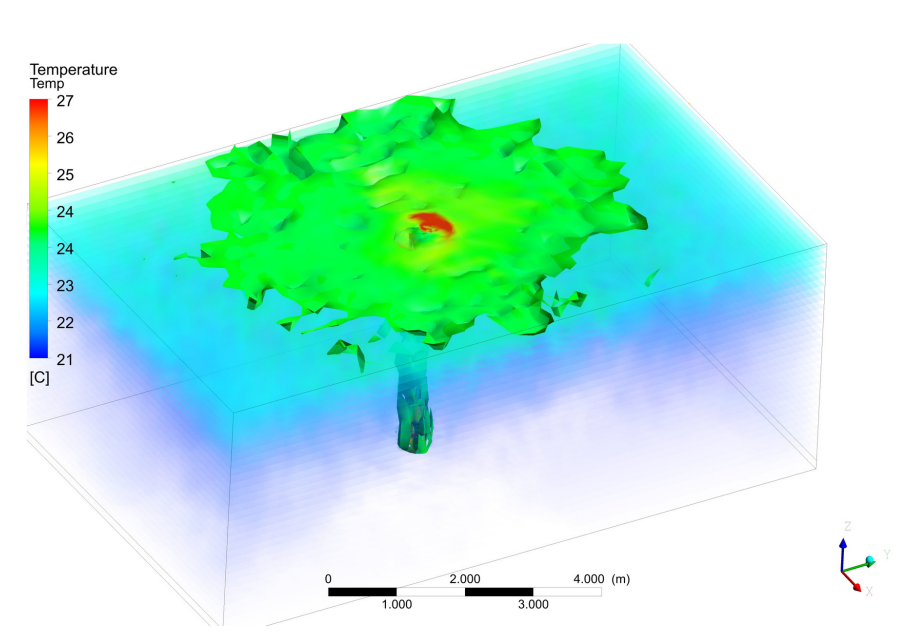

Temperaturverteilung im Testraum nach 13min und Isofläche (0.7 g/m^3) der Rauchkonzentration